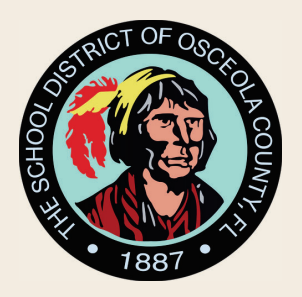

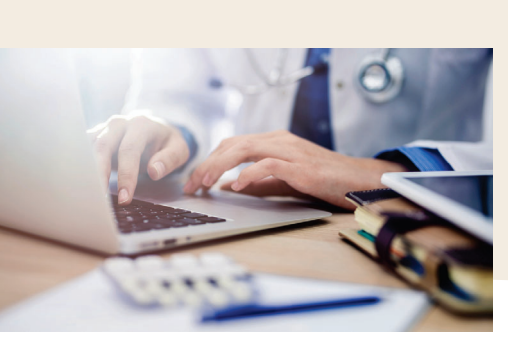

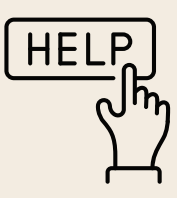

## Adding Additional Students to Canvas Parent Observer Accounts

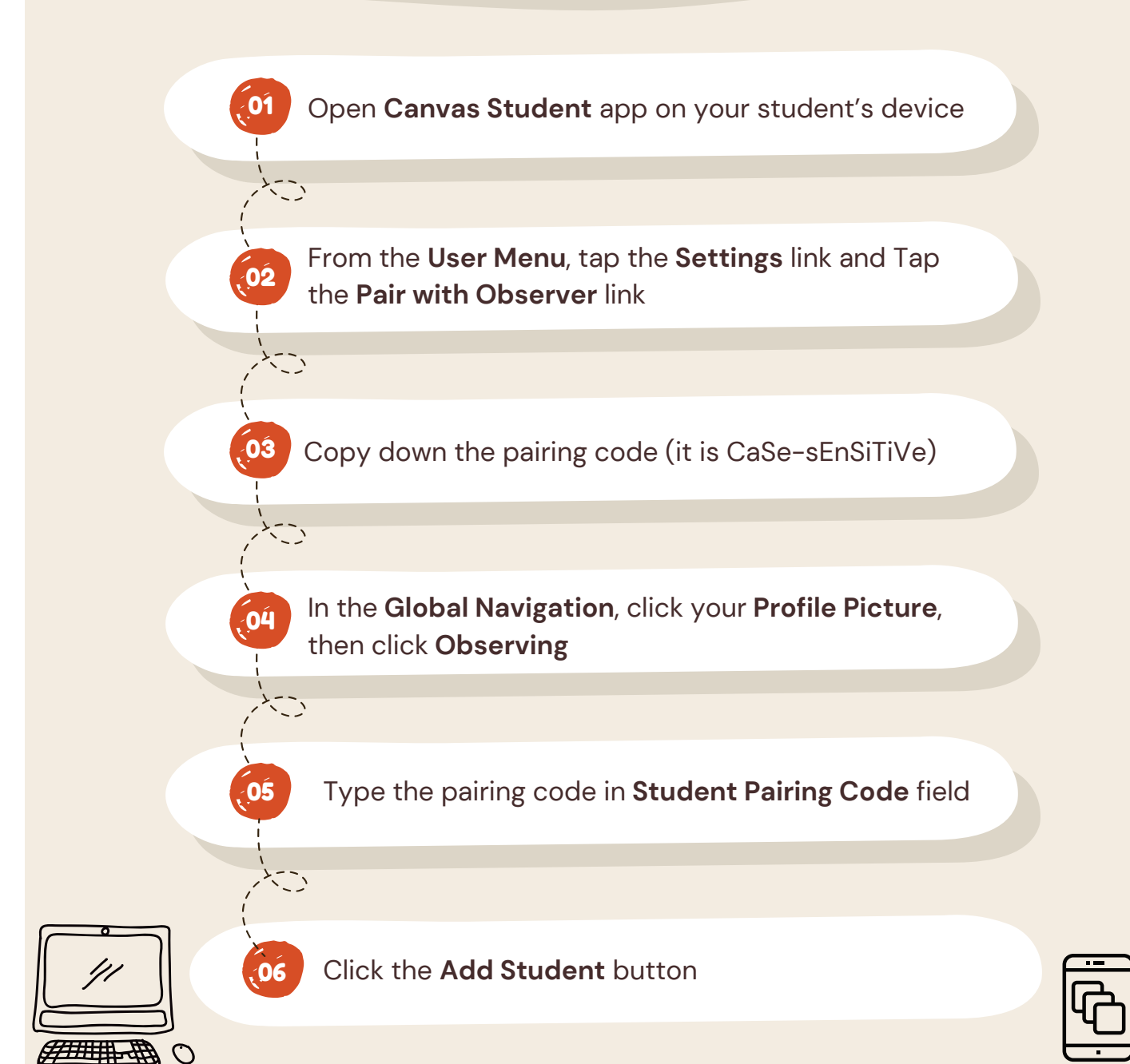